## **Inhoudsopgave**

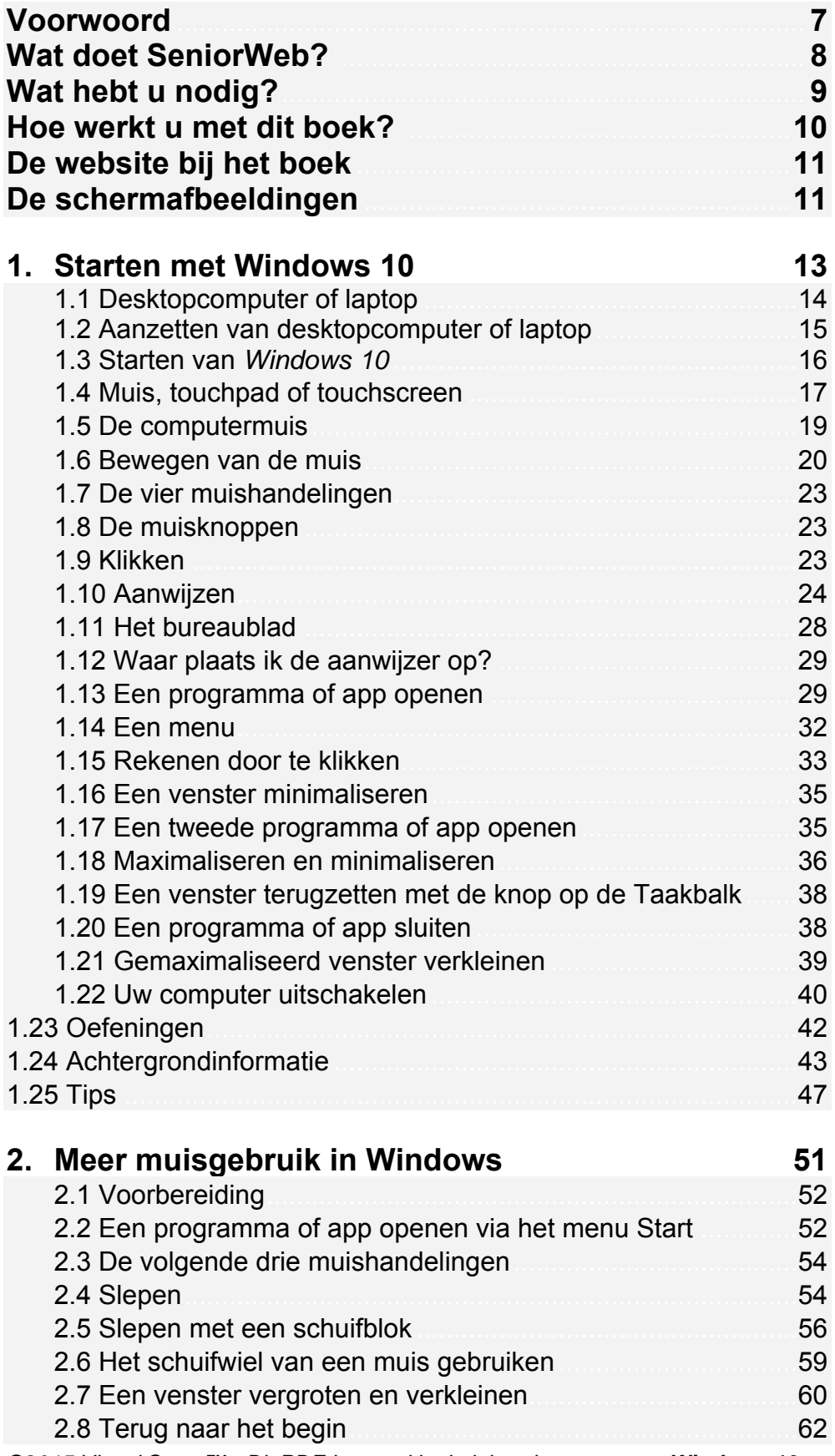

*©2015 Visual Steps™ - Dit PDF-bestand is de inhoudsopgave van Windows 10 voor senioren - ISBN 978 90 5905 672 5.* 

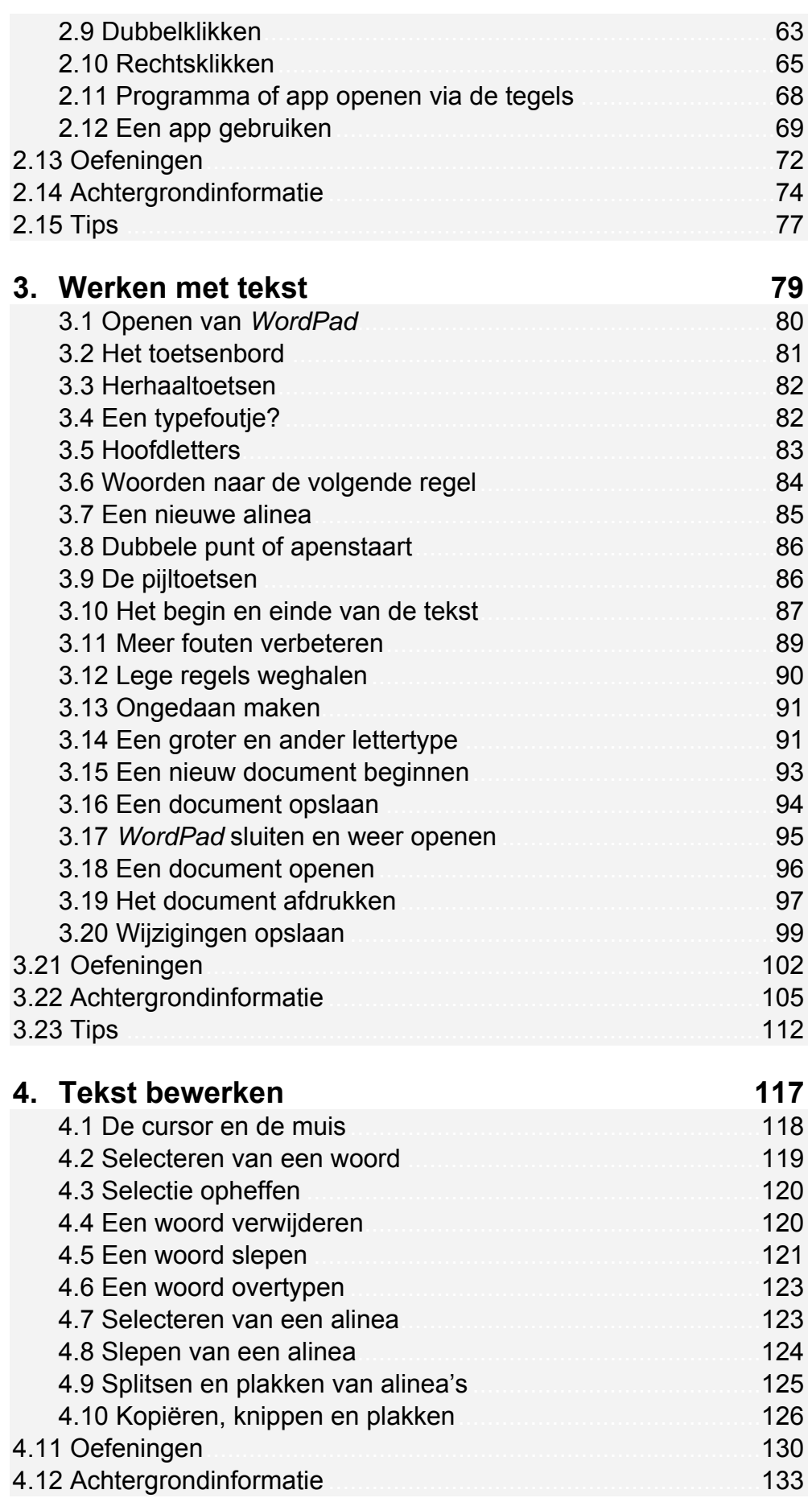

©2015 Visual Steps™ - Dit PDF-bestand is de inhoudsopgave van Windows 10 voor senioren -ISBN 978 90 5905 672 5.

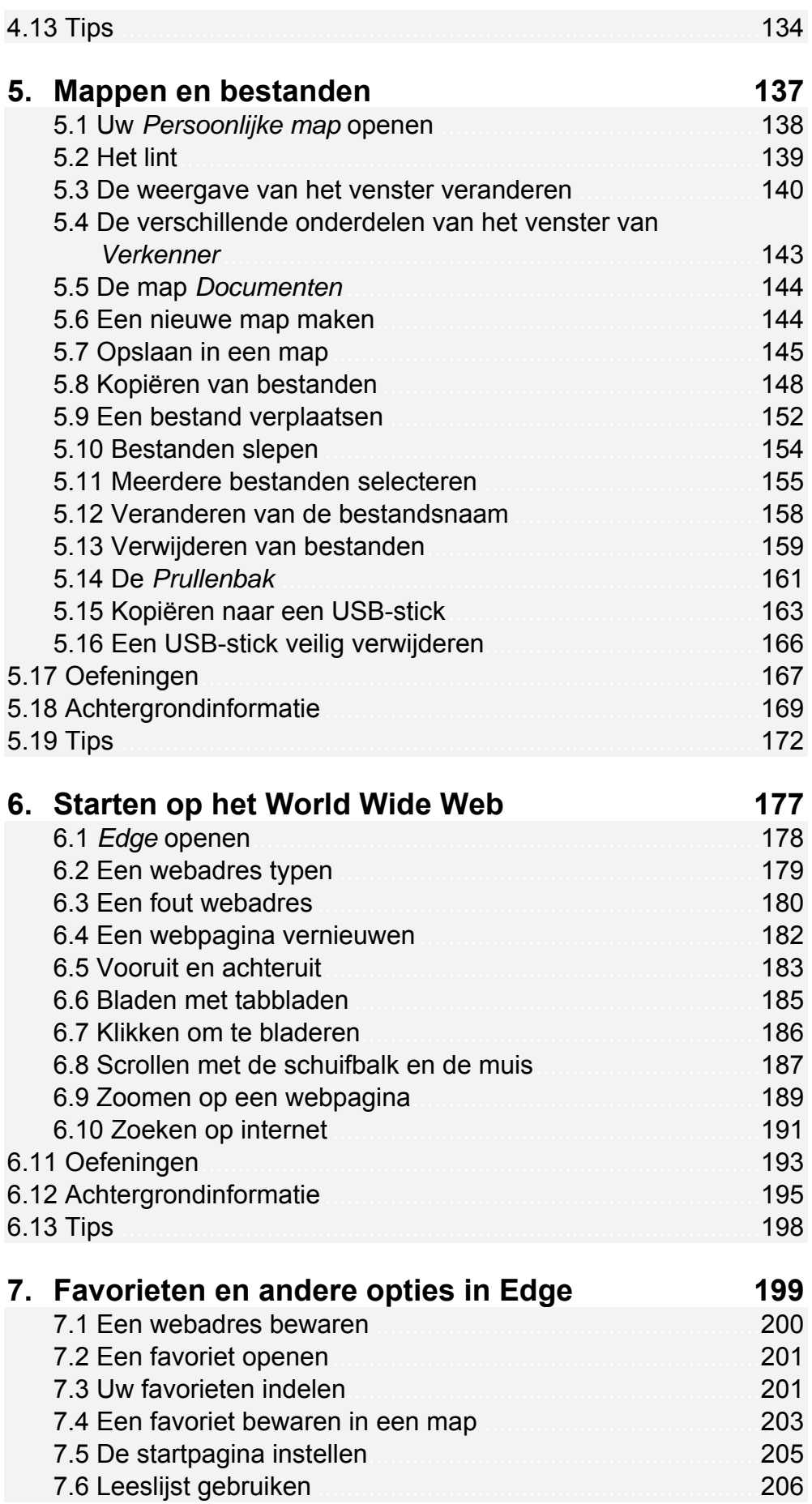

*©2015 Visual Steps™ - Dit PDF-bestand is de inhoudsopgave van Windows 10 voor senioren - ISBN 978 90 5905 672 5.*

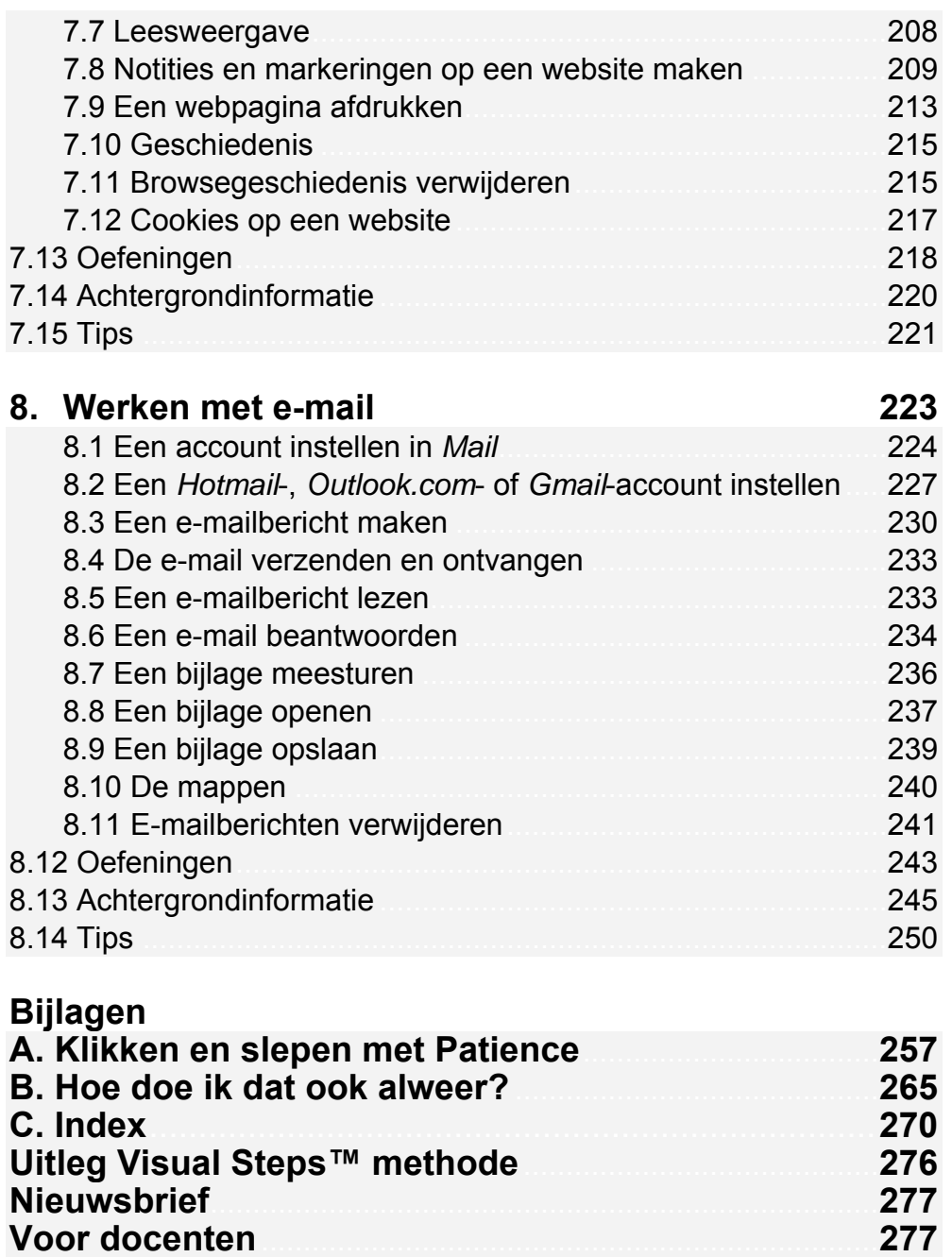